$2009$ 

https://www.100test.com/kao\_ti2020/539/2021\_2022\_2009\_E5\_B9\_ B4\_E9\_99\_95\_c66\_539748.htm 2009  $\left(\begin{array}{ccc} a & a & b \\ c & c & d \end{array}\right)$  $2009$  $(\Box)$  $\approx 2009$  (iii)  $(+)$  1.  $\sim$  2.  $\sim$  3.  $4$ .  $\hspace{1.6cm}$  $\overline{a}$ ), and a construction of the construction of the construction of the construction of the construction of the construction of the construction of the construction of the construction of the construction of the cons  $3\quad13$  ()  $\infty$  and  $\infty$  and  $\infty$  and  $\infty$  and  $\infty$  $($  " ") 2009  $\mathcal{L}$  $\lceil \cdot \rceil$ ) and  $2009$  $($  ) 3 14 18  $($ 

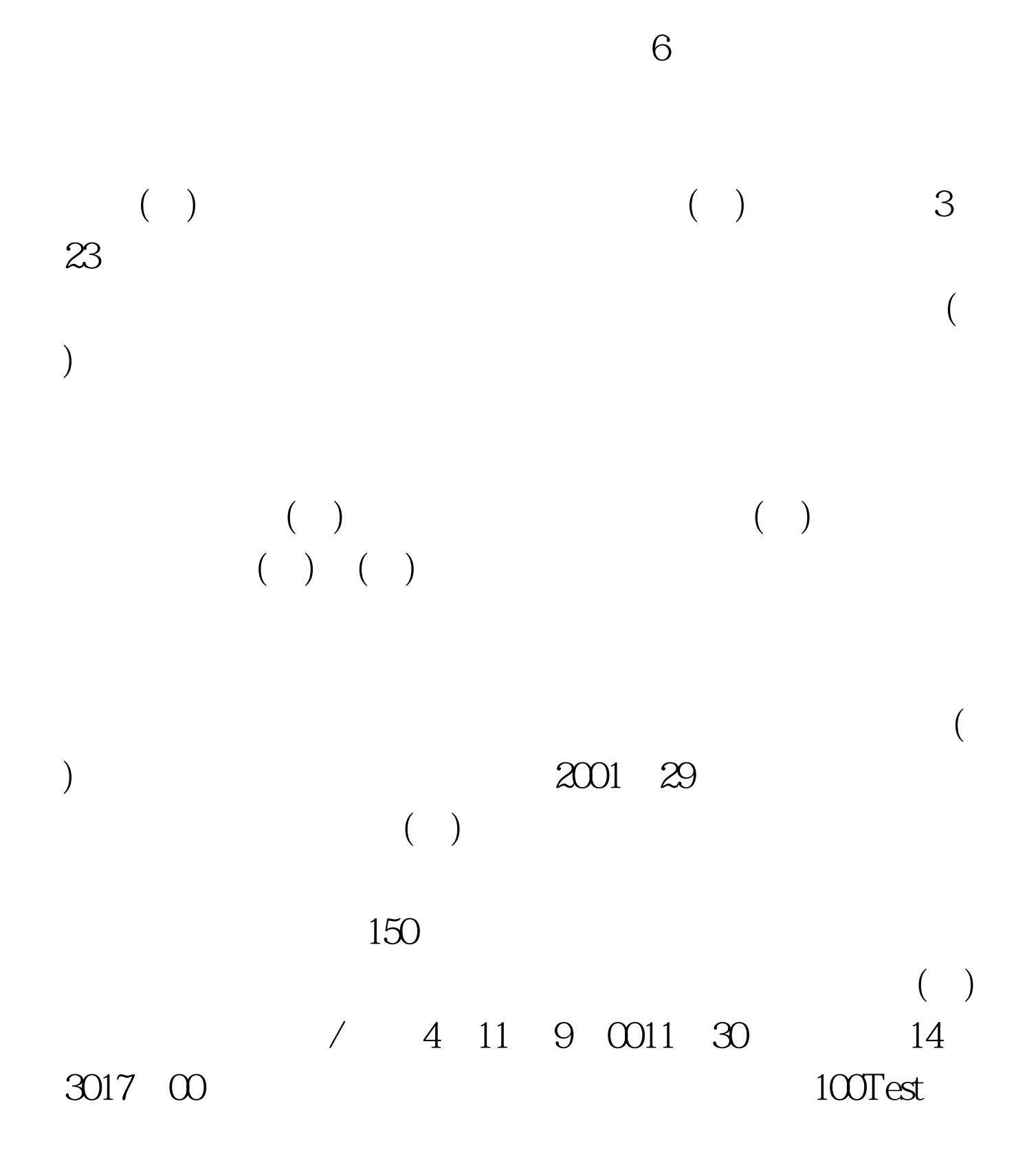

 $\begin{pmatrix} \phantom{-} & \phantom{-} \\ \phantom{-} & \phantom{-} \end{pmatrix}$ 

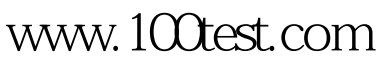